# **Gong - Correccion - Mejora #2033**

# **Crear filtro por fechas en arqueo cuenta/caja**

2014-05-23 16:17 - Beatriz García

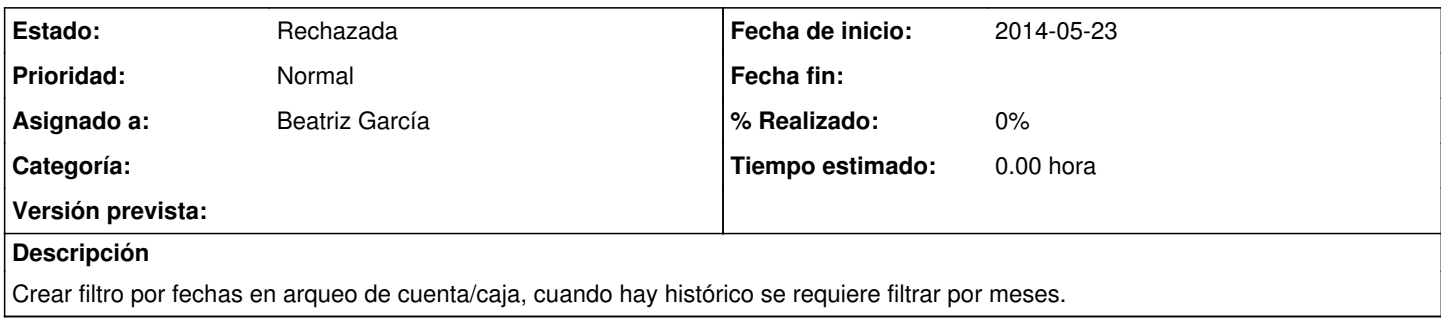

### **Histórico**

### **#1 - 2014-10-28 10:41 - Santiago Ramos**

*- Asignado a establecido a Beatriz García*

En arqueo de proyecto?, de agente?.

Esto resulta difícil pues implica calcular el total previo a la fecha calculada. En una gestión por proyecto o etapas de agente no hay problema pues se manejan "remanentes", pero...

... en qué situaciones necesitamos esto?. No vale con sacar el arqueo total y quedarse sólo con las líneas (meses) que queramos analizar?.

#### **#2 - 2014-11-13 10:38 - Beatriz García**

*- Estado cambiado Nueva por Rechazada*